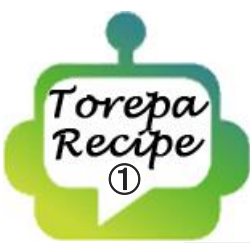

「トレパレシピ」では、トレパコンテンツがトレパのどの ような機能を組み合わせて作られているか説明します。

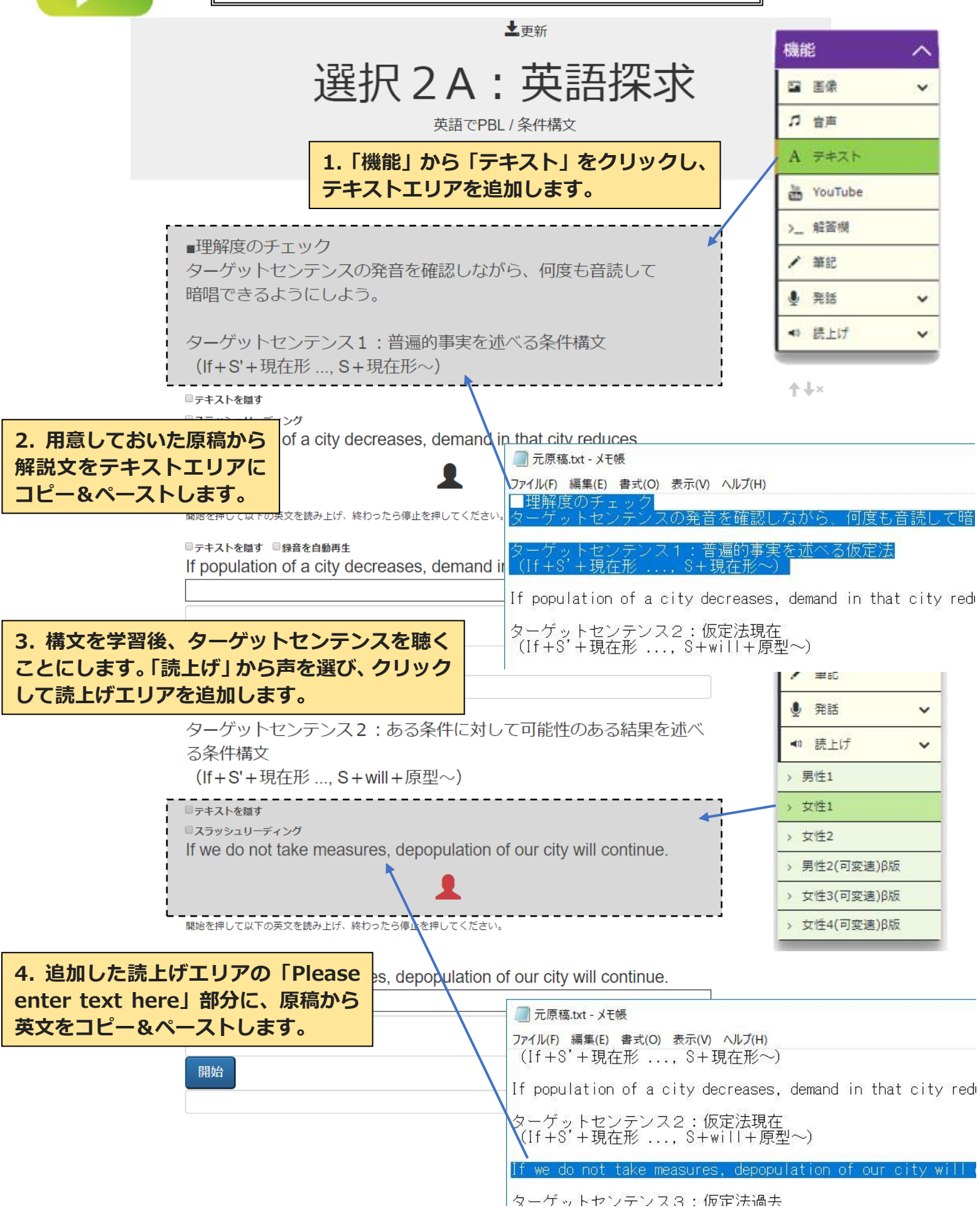

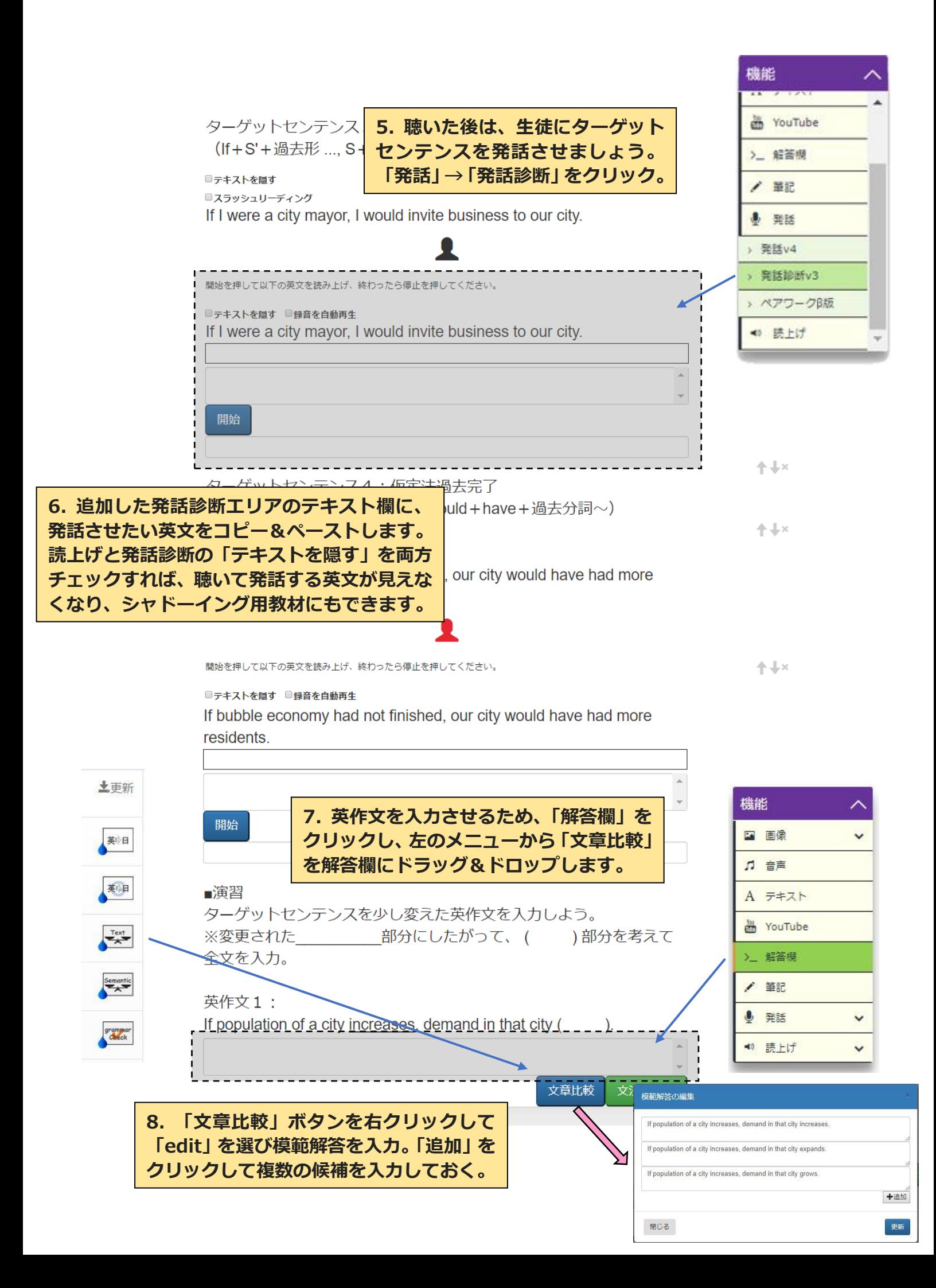

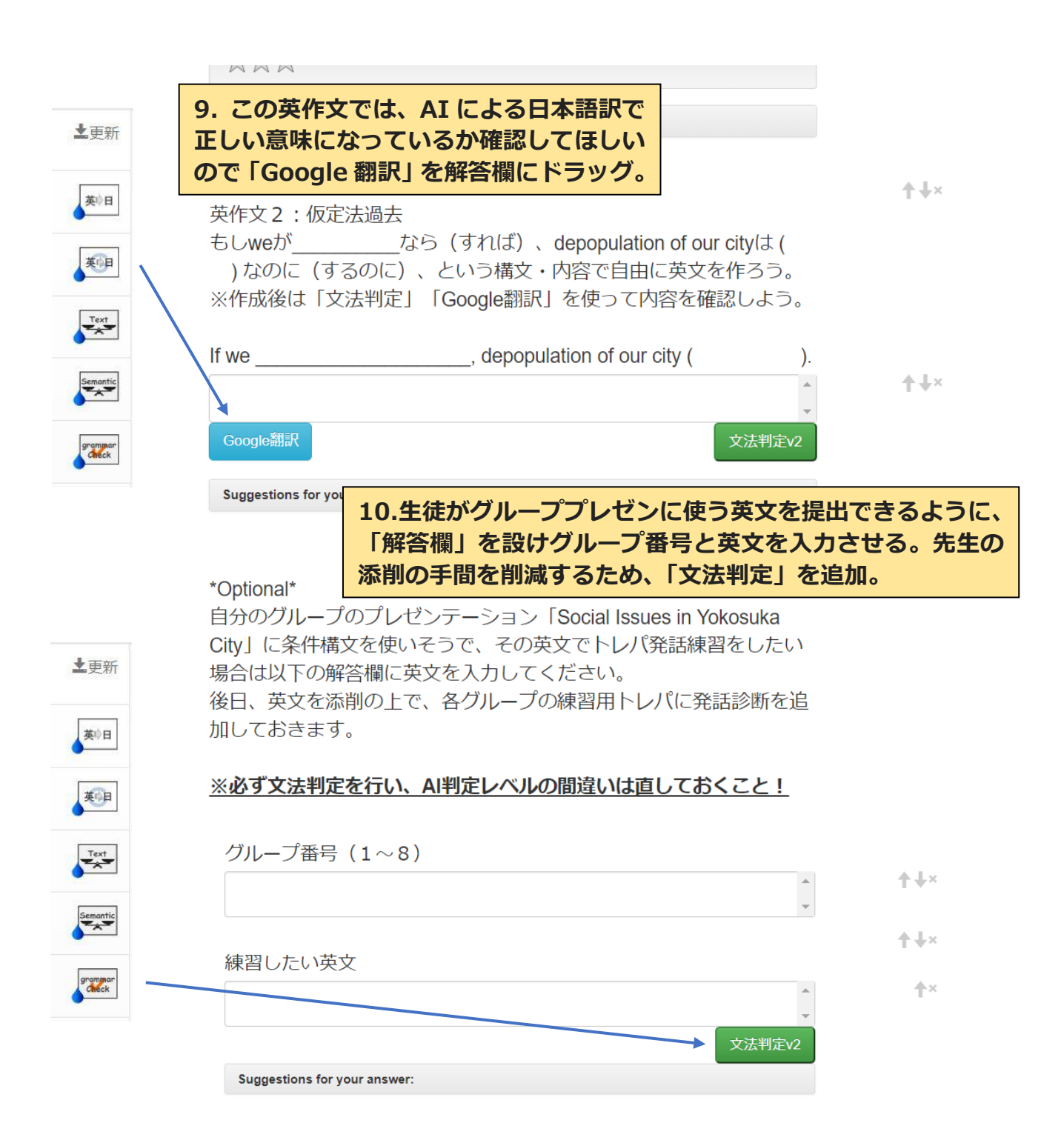